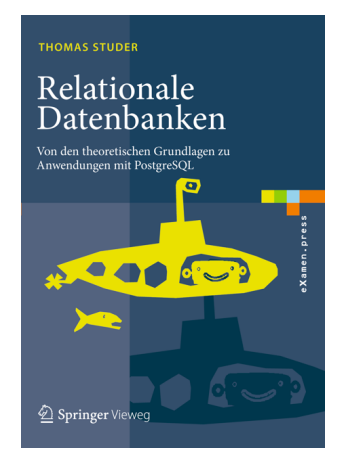

Thomas Studer Relationale Datenbanken: Von den theoretischen Grundlagen zu Anwendungen mit PostgreSQL Springer, 2016 ISBN 978-3-662-46570-7

Dieser Foliensatz darf frei verwendet werden unter der Bedingung, dass diese Titelfolie nicht entfernt wird.

### Datenbanken

# — SQL zur Datendefinition und -manipulation

Thomas Studer

Institut für Informatik Universität Bern

## INSERT

Gegebenes Schema:

```
Autos = (Market, Farbe, Baujahr, FahrenheitId).
INSERT INTO Autos
 VALUES ('Audi', 'silber', 2008, 3)
INSERT INTO Autos
 VALUES ('Skoda', 'silber', 2009, Null)
INSERT INTO Autos (Baujahr, Farbe, Marke)
 VALUES (2009, 'silber', 'Skoda')
```
# INSERT mit SQL Abfrage

```
INSERT INTO Autos
         SELECT 'Audi', 'silber', 2008, PersId
         FROM Personen
         WHERE Vorname = 'Eva' AND Nachname = 'Meier'
fügt das Tupel
```

```
( 'Audi', 'silber', 2008, 3 )
```
in die Relation Autos ein, wenn Eva Meier die PersId 3 hat.

Sequenzen für Primärschlüssel

CREATE SEQUENCE PersIdSequence START 10

```
SELECT nextval('PersIdSequence')
```

```
INSERT INTO Personen
 VALUES ( nextval('PersIdSequence'),
           'Bob',
           'Müller' )
```
DROP SEQUENCE PersIdSequence

# DELETE

Eine Löschanweisung in SQL hat folgende Form:

DELETE FROM  $\langle Relation \rangle$  $WHERE < Prädikat$ 

Eine DELETE Anweisung wird in zwei Schritten ausgeführt:

- $\bullet$  Markiere zuerst alle Tupel in  $\leq$  Relation  $>$ , auf die  $\leq$  Prädikat  $>$  zutrifft.
- $\bullet$  Lösche die markierten Tupel aus der Relation  $\lt$  Relation $\gt$ .

DELETE FROM Autos WHERE FahrerId IN ( SELECT PersId FROM Personen WHERE Vorname =  $'$ Eva' AND Nachname =  $'$ Meier')

# Beispiel für das Zwei-Schritt-Vorgehen

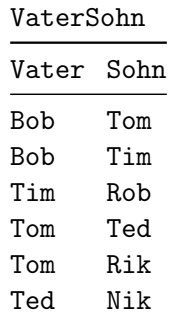

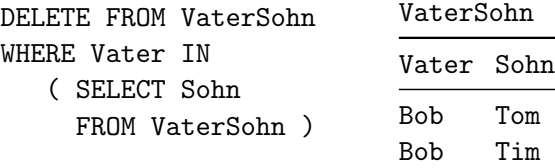

# UPDATE

```
UPDATE Autos
SET Farbe = 'himmelblau'
WHERE Farbe = 'blau' AND Baujahr > 2010
UPDATE Autos
SET Baujahr = Baujahr - 1
```
# CREATE TABLE

```
CREATE TABLE TabellenName (
              Attribut_1 Domäne_1,
               ...
              Attribut_n Domäne_n )
```
Einige PostgreSQL Datentypen:

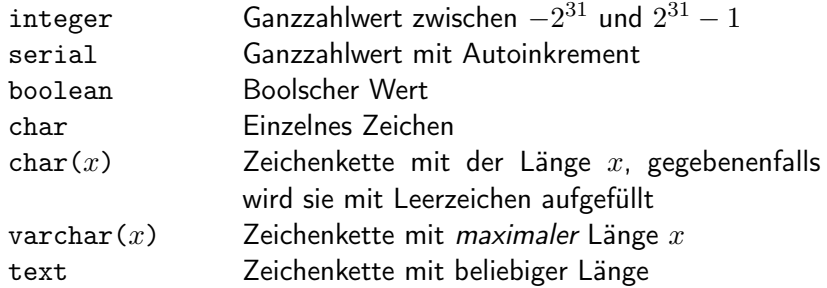

# **DEFAULT**

#### CREATE TABLE Autos ( Marke varchar(10), Farbe varchar(10) DEFAULT 'schwarz' )

Damit fügt die Anweisung

INSERT INTO Autos (Marke) VALUES ('Audi')

das Tupel ( 'Audi', 'schwarz' ) in die Tabelle Autos ein. Nach Ausführen des Statements

INSERT INTO Autos VALUES ('VW', null)

hat die Tabelle Autos folgende Form:

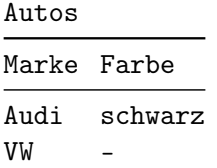

# **SERIAL**

CREATE TABLE Personen ( PersId integer DEFAULT nextval('PersIdSequence'), Vorname varchar(10), Nachname varchar(10) )

Wir können Bob Müller nun ganz einfach mit INSERT INTO Personen (Vorname,Nachname) VALUES ('Bob','Müller')

Das Statement

```
CREATE TABLE TabellenName (
              AttributName serial )
```
ist äquivalent zu

CREATE SEQUENCE TabellenName\_AttributName\_seq; CREATE TABLE TabellenName ( AttributName integer DEFAULT nextval('TabellenName\_AttributName\_seq') );

### **Constraints**

```
CREATE TABLE TabellenName (
             Attribut_1 Domäne_1,
              ...
             Attribut_n Domäne_n,
             Constraint_1,
              ...
             Constraint_m )
```
Eine Ausnahme bilden NOT NULL Constraints, welche wir direkt hinter die entsprechenden Attribute schreiben.

# Beispiel

#### CREATE TABLE Autos ( Marke varchar(10), Farbe varchar(10), Baujahr integer NOT NULL, FahrerId integer, PRIMARY KEY (Marke, Farbe) )

CREATE TABLE Personen ( PersId integer PRIMARY KEY, Vorname varchar(10), Nachname varchar(10) )

### Fremdschlüssel

```
CREATE TABLE Autos (
  Marke varchar(10).
  Farbe varchar(10),
  Baujahr integer NOT NULL,
  FahrerId integer,
  PRIMARY KEY (Marke, Farbe),
  FOREIGN KEY (FahrerId) REFERENCES Personen )
```

```
CREATE TABLE Autos (
             Marke varchar(10).
             Farbe varchar(10).
             Baujahr integer NOT NULL,
             FahrerId integer REFERENCES Personen ,
             PRIMARY KEY (Marke, Farbe) )
```
# UNIQUE

```
CREATE TABLE Personen (
             PersId integer PRIMARY KEY,
             Vorname varchar(10),
             Nachname varchar(10),
             UNIQUE (Vorname, Nachname) )
CREATE TABLE Autos (
  Marke varchar(10).
  Farbe varchar(10).
  Baujahr integer NOT NULL,
  FahrerVorname varchar(10),
  FahrerNachname varchar(10),
  PRIMARY KEY (Marke, Farbe),
  FOREIGN KEY (FahrerVorname, FahrerNachname)
    REFERENCES Personen(Vorname, Nachname) )
```
# Fremdschlüssel

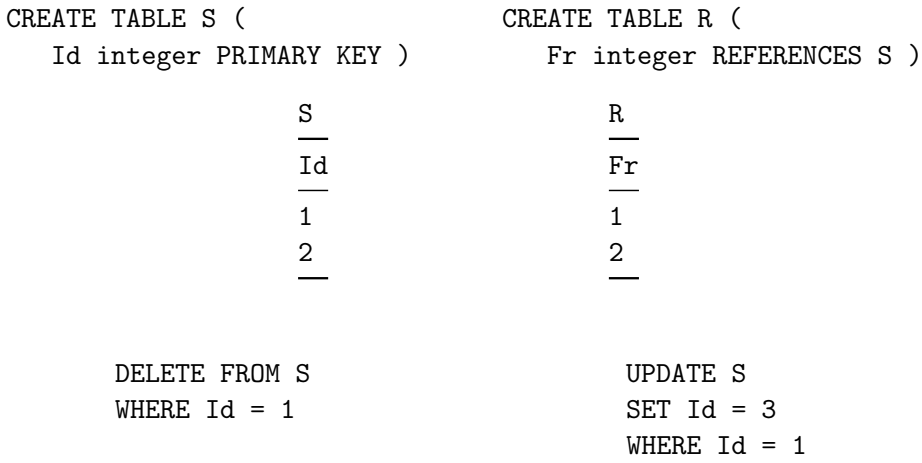

Fehlermeldung:

update or delete on table "S" violates foreign key constraint.

Kaskadierung bei DELETE

#### CREATE TABLE R ( Fr integer REFERENCES S ON DELETE CASCADE )

DELETE FROM S WHERE  $Id = 1$ R Fr  $\frac{1}{2}$ S Id 2 Kaskadierung bei UPDATE

### CREATE TABLE R ( Fr integer REFERENCES S ON UPDATE CASCADE )

UPDATE S SET  $Id = 3$ WHERE  $Id = 1$ R S  $\ensuremath{\mathtt{Fr}}$ Id -3 3 2 2

### Kaskade

CREATE TABLE S ( Id integer PRIMARY KEY ) CREATE TABLE R ( RId integer PRIMARY KEY, FrS integer REFERENCES S ON DELETE CASCADE)

#### CREATE TABLE Q ( FrR integer REFERENCES R ON DELETE CASCADE)

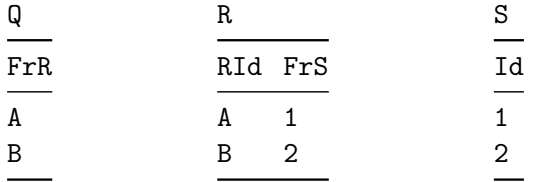

# Kasade 2

#### Nach Ausführen der Anweisung

DELETE FROM S WHERE  $Id = 1$ 

erhalten wir folgende Instanzen:

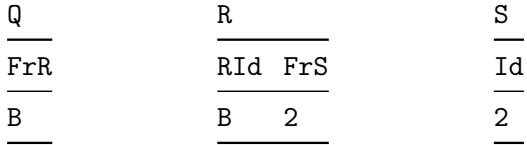

# SET NULL

```
CREATE TABLE S (
       Id integer PRIMARY KEY )
CREATE TABLE R (
       RId integer PRIMARY KEY,
       Fr integer REFERENCES S ON DELETE SET NULL
                                ON UPDATE SET NULL )
```
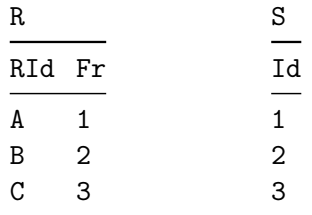

# SET NULL 2

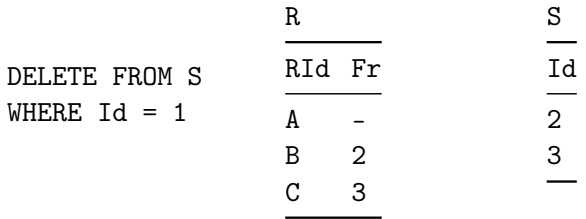

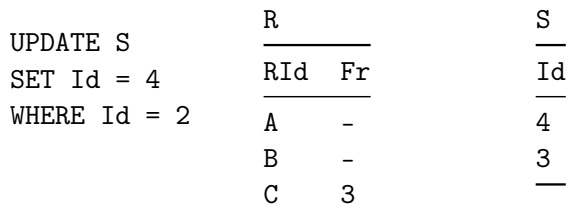

# CHECK Constraints

```
CREATE TABLE Autos (
             Marke varchar(10).
             Farbe varchar(10),
             Baujahr integer,
             FahrerId integer,
             CHECK ( Farbe IN ('blau', 'rot')) )
```

```
CREATE TABLE Autos (
             Marke varchar(10),
             Farbe varchar(10),
             Mietbeginn integer,
             Mietende integer,
             FahrerId integer,
             CHECK (Mietbeginn < Mietende) )
```
# Beispiel

### Anforderungen:

Eine Datenbank soll Autos und ihre Automarken verwalten. Zusätzlich werden noch Mechaniker verwaltet. Es wird abgespeichert, welche Mechaniker für welche Autos ausgebildet sind. Weiter wird abgespeichert welche Mechaniker wann welche Autos repariert haben. Ein Mechaniker kann ein Auto mehrfach (an verschiedenen Daten) reparieren. Er darf aber nur Autos reparieren, für deren Marken er ausgebildet wurde.

# DB Schema

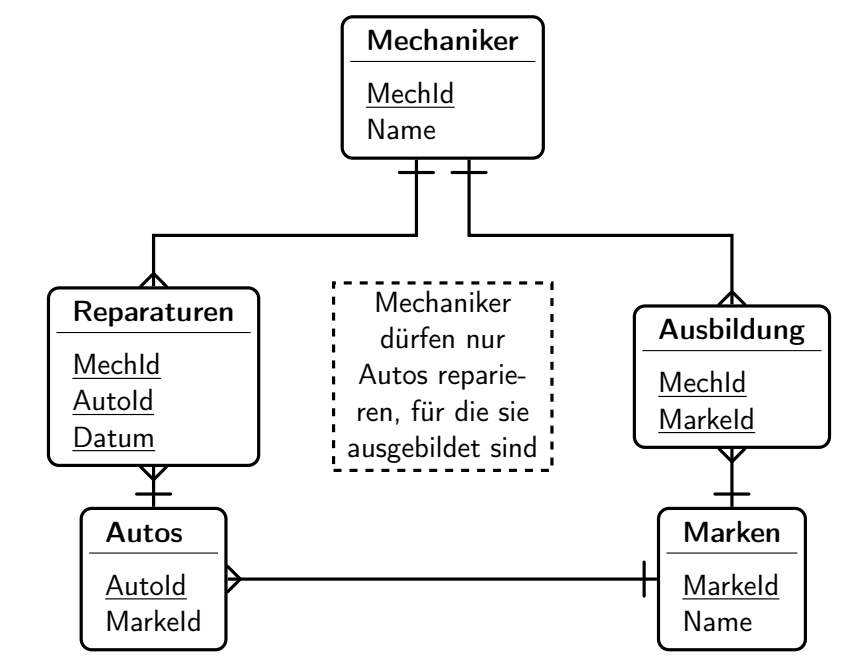

### Tabellen

```
CREATE TABLE Mechaniker (
             MechId integer PRIMARY KEY,
             Name varchar(10) ):
```

```
CREATE TABLE Marken (
             MarkeId integer PRIMARY KEY,
             Name varchar(10) ):
```

```
CREATE TABLE Autos (
             AutoId integer PRIMARY KEY,
             MarkeId integer NOT NULL REFERENCES Marken );
```
CREATE TABLE Ausbildung ( MechId integer REFERENCES Mechaniker, MarkeId integer REFERENCES Marken, PRIMARY KEY (MechId, MarkeId) );

### Tabellen 2

#### CREATE TABLE Reparaturen ( MechId integer REFERENCES Mechaniker, AutoId integer REFERENCES Autos, Datum integer, PRIMARY KEY (MechId, AutoId, Datum) )

Gerne würden wir auch folgenden Constraint hinzufügen:

```
CHECK (
   EXISTS (
      SELECT *FROM (Autos INNER JOIN Ausbildung
              USING (MarkeId)) AS Tmp
      WHERE Tmp. MechId = Reparaturen. MechId AND
            Tmp.Autold = Reparaturen.Autold)
```
Jedoch unterstützt PostgreSQL keine Subqueries in CHECK Constraints.

### ALTER TABLE

ALTER TABLE Marken RENAME TO Automarken

ALTER TABLE Automarken RENAME Name TO Bezeichnung

ALTER TABLE Autos ADD Baujahr INTEGER

ALTER TABLE Automarken ADD UNIQUE(Bezeichnung)

ALTER TABLE Autos ADD CHECK(Baujahr > 2010)

Andere Syntax für NOT NULL Constraints, da diese nur ein Attribut betreffen:

ALTER TABLE Mechaniker ALTER Name SET NOT NULL

# Views

Sichten (oder Views) sind virtuelle Tabellen, die mittels SQL Abfragen definiert werden.

Eine Sicht kann einen Ausschnitt aus einer Tabelle präsentieren, aber auch einen Verbund von mehreren Tabellen. Somit können Views:

- <sup>1</sup> komplexe Daten so strukturieren, dass sie einfach lesbar sind,
- <sup>2</sup> den Zugriff auf Daten einschränken, so dass nur ein Teil der Daten lesbar ist (anstelle von ganzen Tabellen),
- <sup>3</sup> Daten aus mehreren Tabellen zusammenfassen, um Reports zu erzeugen.

# CREATE VIEW

CREATE VIEW AlteAutos AS SELECT \* FROM Autos WHERE Baujahr <= ALL ( SELECT Baujahr FROM Autos)

SELECT Vorname, Nachname FROM Personen INNER JOIN AlteAutos ON (PersId = FahrerId) Materialisierte Views sind Views, die nicht bei jeder Verwendung neu berechnet werden, sondern nur einmal zum Zeitpunkt ihrer Kreation.

Dies bedeutet natürlich einen Performancegewinn bei Abfragen, da auf das vorberechnete Resultat der View zurückgegriffen werden kann.

Dafür können materialisierte Views temporär nicht-aktuelle Daten enthalten.

## CREATE MATERIALIZED VIEW

```
CREATE MATERIALIZED VIEW AlteAutos AS
  SELECT *FROM Autos
  WHERE Baujahr \leq ALL (
    SELECT Baujahr
    FROM Autos)
```
INSERT INTO Autos VALUES ('Audi', 'silber', 2008, 3)

REFRESH MATERIALIZED VIEW AlteAutos